# EfficientXYZ-DeepFeatures: Seleção de esquema de cor e arquitetura *Deep Features* na classificação de câncer de cólon em imagens histopatológicas

João O. B. Diniz $^{12}$ , Neilson P. Ribeiro $^{12}$ , Domingos A. Dias Junior $^{3},$ Luana B. da Cruz $^3$ , Antonio O. de Carvalho Filho $^4$ , Daniel L. Gomes Jr $^1,$ Aristófanes C. Silva<sup>2</sup>, Anselmo C. de Paiva<sup>2</sup>

> ${}^{1}$ Fábrica de Inovação – Instituto Federal Do Maranhão (IFMA) Maranhão – Brazil

<sup>2</sup>Núcleo de Computação Aplicada (NCA) – Universidade Federal do Maranhão (UFMA) São Luís – Maranhão – Brasil

> <sup>3</sup>Universidade Federal de Cariri (UFCA) Juazeiro do Norte – CE – Brasil

> > <sup>4</sup>Universidade Federal do Piauí Picos – Piauí – Brasil

> > joao.bandeira@ifma.edu.br

*Abstract. Colon cancer classification in histopathological images poses a significant challenge, requiring computational methods to assist experts in pattern identification. This paper proposes an innovative method by automating the selection of the color scheme and identifying the most efficient neural network architecture for Deep Features extraction. The method demonstrated that the XYZ color scheme provides the best representation, and EfficientNetB0 for Deep Features extraction. The best results show an accuracy of 99.33%, sensitivity of 99.31%, specificity of 99.35%, and an F1-Score of 99.35%. Thus, the importance of automated selection of color scheme and architecture for histopathological analyses is emphasized.*

*Resumo. A classificação de câncer de cólon em imagens histopatológicas é desafiadora, exigindo metodos computacionais para auxiliar especialistas na ´ identificac¸ao padr ˜ oes. Este artigo prop ˜ oe um m ˜ etodo inovador, automatizando ´ a selec¸ao do esquema de cor e identificando a arquitetura de rede neural mais ˜* eficiente para extração de Deep Features. O método mostrou que o esquema de cor XYZ oferece a melhor representação, e a EfficientNetB0 para extração *de Deep Features. Os melhores resultados apresentam acuracia de 99,33%, ´ sensibilidade de 99,31%, especificidade de 99,35%, e F1-Score de 99,35%. Assim, destaca-se a importancia da selec¸ ˆ ao automatizada de esquema de cor e ˜ arquitetura para analises histopatol ´ ogicas. ´*

# 1. Introdução

O câncer de cólon, também conhecido como câncer colorretal (CCR), representa uma importante questão de saúde pública no cenário global. De acordo com a Agência Internacional de Pesquisa sobre o Cancer [Deo et al. 2022], em 2020, o CCR foi o terceiro tipo de ˆ câncer mais comum em termos de incidência e o segundo em termos de mortalidade, com estimativas de 1,93 milhões de novos casos e 935 mil mortes no mundo. No Brasil, este é o terceiro tipo de câncer mais comum em homens e o segundo em mulheres, com estimativas de 40.990 novos casos e 18.880 mortes em 2023 [de Oliveira Santos et al. 2023].

As imagens histopatológicas do cólon, obtidas por exames microscópicos, são cruciais no diagnóstico e tratamento do câncer. Proporcionam detalhes morfológicos e moleculares para diferenciar condições benignas e malignas [Hamida et al. 2021], sendo essenciais para um prognóstico personalizado e monitoramento do tratamento [Hamida et al. 2021]. A análise manual dessas imagens, buscando indicadores como tipo de células, extensão da invasão e grau de diferenciação [Van der Laak et al. 2021], é complexa e pode levar à fadiga e possíveis erros diagnósticos.

Sistemas computacionais, desempenham um papel crucial em aplicações de auxílio à detecção e diagnóstico (CAD/CADx). Utilizando métodos computacionais, esses sistemas podem fazer análise automatizada e interpretação de imagens, resultando em avaliações mais rápidas e precisas [Van der Laak et al. 2021]. Essas vantagens são fundamentais para um diagnóstico eficaz, contribuindo para melhores resultados clínicos e, por conseguinte, uma avaliação mais precisa da sobrevida ou cura do paciente. A literatura também apresenta diversos métodos computacionais para detecção, diagnóstico, acompanhamento e interpretação de doencas por meio de imagens [Diniz et al. 2022, Diniz et al. 2023, Figueredo et al. 2023, Matos et al. 2023].

Logo, este trabalho tem como objetivo propor um método automático para diagnóstico de câncer de cólon em imagens histopatológicas usando seleção automática de espaco de cor que melhor represente as características da imagem, e seleção da melhor arquitetura para extração de *Deep Features*. Consequentemente, aprimora a eficiência do diagnóstico, representando um avanço na luta contra o CCR. Assim, pode-se listar como contribuições deste trabalho:

- A aplicação do método em imagens histopatológicas que aprimora o diagnóstico preciso e rápido do câncer de cólon;
- O metodo proposto automatiza a escolha de esquema de cor e arquitetura para ´ *Deep Features* (DF), resultando em robustez na classificação de CCR.

## 2. Trabalhos Relacionados

Sendo o terceiro tipo mais comum, motiva extensa pesquisa no desenvolvimento de métodos computacionais para apoiar especialistas na classificação do câncer de cólon. Nesta seção, são apresentados trabalhos relacionados ao método.

Kuepper et al. apresentaram um método de classificação de vários graus do câncer de cólon [Kuepper et al. 2016]. Neste estudo, eles utilizaram imagens histopatológicas e diferentes estados de diferenciação do carcinoma de cólon. A classificação foi realizada por meio de um método de aprendizado supervisionado baseado em Árvore de Decisão, *Random Forest*. Os resultados alcançaram 99% de acurácia e 94% de sensibilidade.

O diagnóstico histopatológico preciso do câncer de cólon é enfatizado no trabalho de [Bukhari et al. 2020], que utiliza imagens e redes neurais convolucionais (CNNs). Eles treinaram suas arquiteturas com dez mil imagens, comparando três CNNs (ResNet-18, ResNet-30 e ResNet-50), sendo a ResNet-50 a mais precisa com 93,91% de acuracia. ´ Em paralelo, [Mangal et al. 2020] ressalta a importância da classificação de imagens histopatológicas do cólon, utilizando a mesma base de dados para validar seu método, alcançando 96,61% de acurácia com uma CNN por eles proposta. Por outro lado, [Hidayah et al. 2023] apresenta um método tradicional para a classificação do câncer de cólon, usando análise de textura com GLRLM e validação cruzada k-fold. Este estudo alcança uma acurácia de 85,57%, sensibilidade de 91,72% e especificidade de 80,55%. Estes três trabalhos utilizam a mesma base de dados do método proposto

No trabalho recente de [Rajinikanth et al. 2023], foi proposto um framework de aprendizado profundo para classificar lâminas de cólon em classes normais/câncer. O processo envolve a coleta de imagens, redimensionamento, pré-processamento, extração de *Deep Features*, classificação binária com validação cruzada de 5-folds. O trabalho utiliza 4000 imagens (2000 normais, 2000 de câncer). Os resultados mostram que a abordagem usando DF alcança 99% de acurácia.

Por fim, o trabalho de [Swarna and Hashi 2023] propôs dois tipos de modelos para classificar células do cólon a partir de dados de imagem - um utiliza o modelo *InceptionV3*, e o outro combina previsões de três modelos sequenciais simples de CNN. Utilizando a mesma base de dados utilizada no método proposto, os autores alcançaram  $99,4\%$  e  $99,95\%$  de acurácia, respectivamente.

Os estudos indicam uma preferência por CNNs na classificação de imagens histopatológicas, na qual não apresentam trabalhos que enfatizem a representação de cor das imagens. Destaca-se a necessidade de explorar automaticamente esquemas de cores para melhorar essa representação. Ainda, muitos métodos utilizam diferentes CNNs sem discutir a escolha da arquitetura. Logo, encontrar a melhor arquitetura também é um desafio. Por sua vez, o trabalho de [Rajinikanth et al. 2023] destaca a importância das DF. Assim, acredita-se que há a necessidade de uma seleção automática de arquitetura para extração dessas DF. O método proposto visa preencher essa lacuna, automatizando a escolha do esquema de cor e identificando a arquitetura mais eficaz na classificação de CCR em imagens histopatológicas.

#### 3. Materiais e Método

Nesta seção, é descrito o método composto por quatro etapas ilustrado na Figura 1.

### 3.1. Base de Dados

Para o método proposto, foi utilizado a base de dados disponível no Kaggle, intitulada *Lung and Colon Cancer Histopathological Images.* Este é composto por cinco classes, cada uma contendo 5.000 imagens, as classes incluem tecido benigno pulmonar, adenocarcinoma pulmonar, carcinoma de celulas escamosas pulmonares, adenocarcinoma de ´ cólon e tecido benigno de cólon [Borkowski et al. 2019]. Neste trabalho, foram utilizadas apenas as imagens de adenocarcinoma de cólon e tecido benigno de cólon, totalizando 10.000. A Figura 2 apresenta exemplos de cada classe.

As imagens possuem dimensões de  $768 \times 768$  *pixels*. Vale destacar que essas imagens foram reduzidas para  $256 \times 256$ , otimizando-as para o uso em arquiteturas específicas. Conforme [Júnior et al. 2021], esse tamanho é adequado para o processamento dentro do pipeline de aprendizado profundo. Agora, o conjunto de amostragem passará pelas etapas de seleção de melhor esquema de cor e arquitetura CNN.

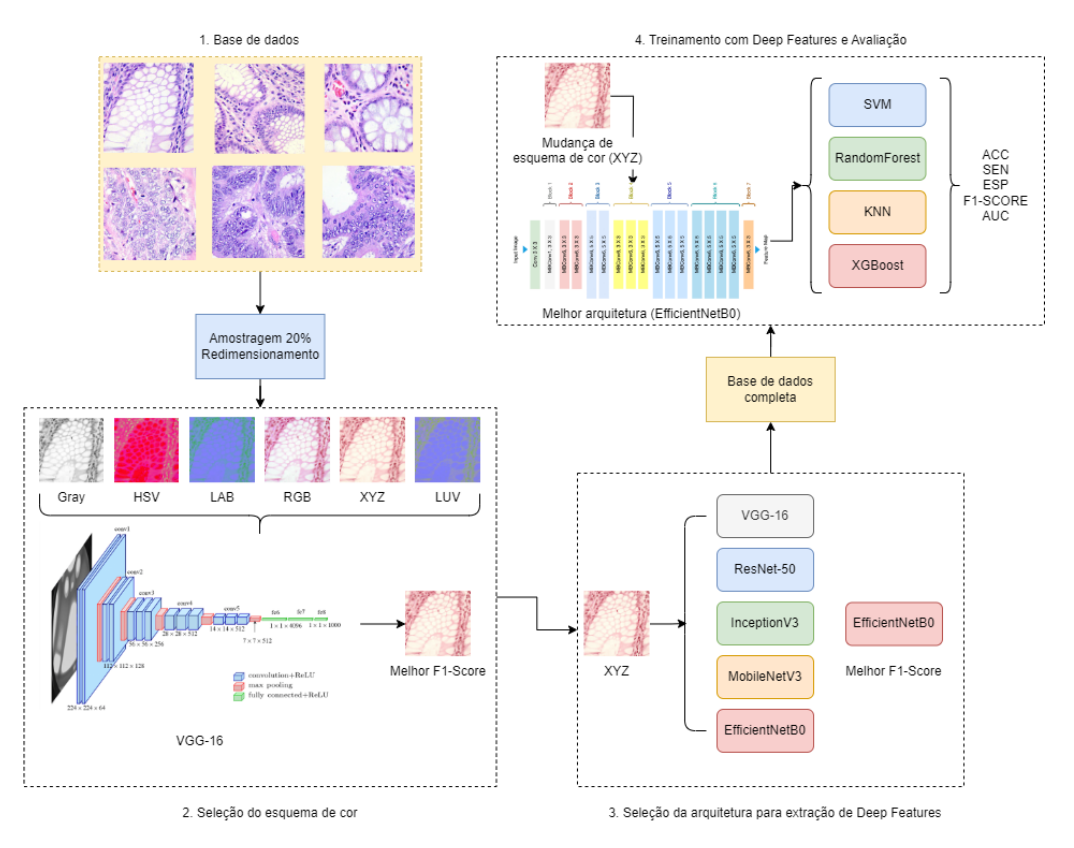

**Figura 1. Ilustração do método proposto.** 

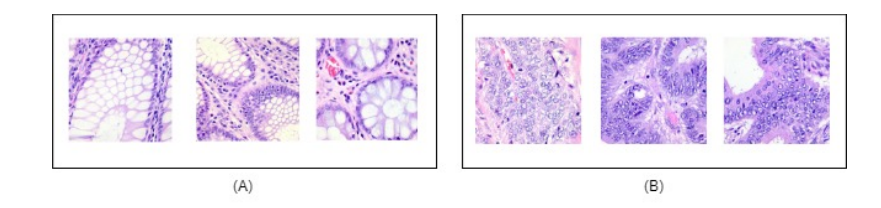

**Figura 2. Exemplos da base de dados: (A) tecido benigno de colon; (B) adeno- ´ carcinoma de colon. ´**

# 3.2. Seleção do Esquema de Cor

Serão descritas as etapas necessárias para a seleção do melhor esquema de cor para representar imagens de colon. Inicialmente, foram examinados na literatura os principais ´ modelos de cores existentes, conforme [Gonzalez and Woods 2008], e estudos relacionados a imagens histopatológicas [Júnior et al. 2021, Santos et al. 2023]. Assim, neste trabalho, definiu-se os seguintes esquemas de cores:

- RGB (*Red*, *Green*, *Blue*): um modelo aditivo que representa as cores com base na combinação de intensidades de vermelho, verde e azul.
- LUV: um espaço de cores que separa a luminância (L) da informação de cor, utilizando as componentes  $U e V$  para representar as variações cromáticas.
- *Grayscale*: um esquema que converte as imagens para tons de cinza, representando a luminosidade sem considerar cores.
- HSV (*Hue*, *Saturation*, *Value*): um modelo que descreve as cores com base na tonalidade, saturação e valor, proporcionando uma representação mais intuitiva

para a percepcão humana.

- LAB: um espaço de cores tridimensional que separa a luminosidade (L) da informação de cor em dois eixos, a (verde a vermelho) e b (azul a amarelo).
- XYZ: um sistema de cores que representa as cores como combinações lineares de três componentes,  $X$ ,  $Y$  e  $Z$ , relacionadas à percepção visual humana.

Devido à grande quantidade de dados na base e às diversas configurações experimentais para a seleção do melhor esquema de cor e arquitetura, optou-se por separar aleatoriamente 20% da base de dados para a definição do esquema de cor e da arquitetura. Esse subconjunto, composto por 500 imagens de adenocarcinoma e 500 imagens benignas, foi utilizado para essa fase do experimento. Em seguida, aplicaram-se todas as transformações dos esquemas de cor nas imagens, resultando na criação de seis novos subconjuntos de dados.

Com os subconjuntos de dados separados, optou-se por escolher uma CNN base para treinar e testar as imagens, buscando obter o melhor desempenho em um dos esquemas de cores. Assim, foi escolhida a VGG-16 [Simonyan and Zisserman 2014], uma arquitetura conhecida por sua simplicidade e popularidade na classificação de imagens. A VGG-16 utiliza convoluções de tamanho fixo de  $3 \times 3$  e camadas de *pooling* para extrair  $\alpha$  características das imagens. É importante ressaltar que, embora o método seja expansível, permitindo a escolha de outra rede, a VGG-16 foi a preferida devido às suas características consistentes.

Assim, 80% (800 imagens) foram designados para o treino, enquanto 20% (200 imagens) foram reservados para o teste em todos os seis subconjuntos criados. O esquema de cor que apresentar o melhor desempenho em termos da métrica  $FI$ -Score será escolhido como o mais adequado para representar a base de dados completa. A escolha do *F1-Score* como métrica principal foi motivada pela sua capacidade de equilibrar precisão e sensibilidade, sendo especialmente útil em tarefas de classificação de imagens médicas. A Figura 3 ilustra as representações de esquema de cores e a etapa do método.

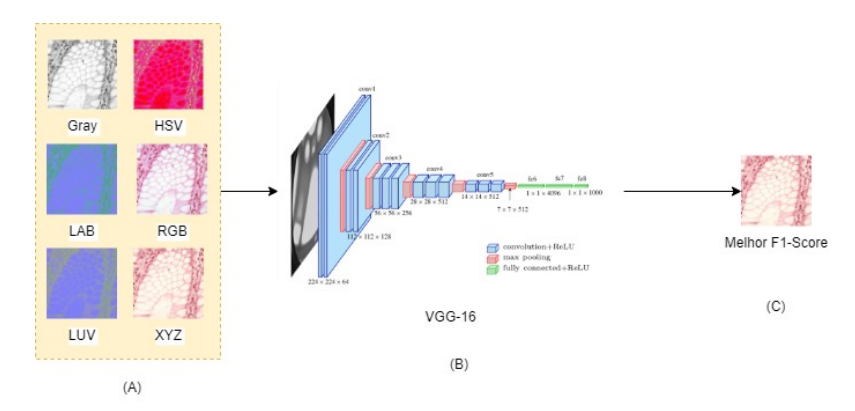

**Figura 3. Seleção de melhor esquema de cor: (A) representações de esquema; (b) ilustrac¸ao da CNN; (c) selec¸ ˜ ao do melhor esquema de cor. ˜**

#### 3.3. Seleção da Arquitetura para Extração de *Deep Features*

Com o esquema de cor definido, a próxima etapa consiste na seleção da melhor arquitetura a ser utilizada como extratora de DF. Vale ressaltar que a opção pelo uso de DF foi motivada pela sua capacidade de extrair representações profundas hierárquicas, em contraste com o processamento do modelo completo. Isso resulta em eficiência computacional, reduzindo a carga de recursos durante o treinamento. Ainda, DF são mais generalizáveis, possibilitando a transferência de aprendizado para novos problemas e também contribuem para a redução de *overfitting* [Júnior et al. 2021].

O subconjunto do esquema de cor selecionado é treinado em mais quatro arquiteturas de CNN (na etapa anterior, havia sido treinado apenas com a VGG-16). São elas:

- 1. ResNet50 [He et al. 2016]: é uma arquitetura que foi projetada para melhorar o desempenho em conjuntos de dados muito grandes. Ela utiliza blocos residuais que ajudam a prevenir o problema de degradação de redes muito profundas. É uma escolha comum para tarefas de classificação de imagens.
- 2. InceptionV3 [Szegedy et al. 2016]: projetada para extrair características de diferentes esquemas em imagem, utiliza convoluções de diferentes tamanhos e as combina em uma camada ajudando a melhorar a precisão da classificação.
- 3. MobileNetV3: [Howard et al. 2019] uma arquitetura mais leve, eficiente mesmo operando em dispositivos com menos recursos computacionais, mantem uma pre- ´ cisão na classificação mesmo com menos parâmetros
- 4. EfficientNetB0: [Tan and Le 2019] combina escalabilidade e eficiência para melhor desempenho em diferentes cenários, possui equilíbrio entre precisão e número de parâmetros para diversos recursos computacionais.

Foi selecionada a arquitetura que apresentasse a melhor *F1-Score*. Foram utilizadas as arquiteturas conforme proposto pelos autores originais e disponibilizadas pela biblioteca *Keras*, mantendo seus hiperparâmetros padrões.

# 3.4. Treinamento com *Deep Features* e Avaliação

Após a escolha do esquema de cor e arquitetura, o processo de construção do modelo final inicia-se com a aplicação do esquema de cor mais eficaz, determinado na Seção 3.2, à base de dados. Em seguida, utilizando a melhor arquitetura CNN identificada na Seção 3.3, o modelo extrai as *Deep Features* da base completa. Para definir o melhor classificador capaz de generalizar as características extraídas, são considerados quatro classificadores, sendo selecionado aquele com o melhor desempenho em *F1-Score*. Optou-se pelo uso de classificadores comumente utilizados na literatura e descritos em trabalhos de imagens histopatológicas [Carvalho et al. 2020]. No entanto, é importante frisar que o modelo é expansível, e outros classificadores podem ser utilizados. São eles:

- *Support Vector Machine* (SVM): um classificador que busca encontrar o hiperplano de decisão que melhor separa as classes no espaço de características, sendo eficaz em tarefas de classificação binária e multiclasse.
- *Random Forest* (RF): um ensemble de árvores de decisão que trabalha combinando as decisões de várias árvores individuais para melhorar a precisão e lidar com sobreajuste.
- *K-Nearest Neighbors* (KNN): um classificador que classifica uma instância baseada na maioria das classes de seus vizinhos mais próximos no espaço de características, sendo especialmente útil em problemas nos quais a proximidade entre instâncias é informativa para a classificação.
- *XGBoost* (XGB): um algoritmo de gradient boosting que se destaca pela eficacia ´ em tarefas de classificação, utilizando múltiplas árvores de decisão sequenciais para melhorar a precisão do modelo.

Os classificadores escolhidos destacam-se por sua aplicação bem-sucedida em tarefas de classificação em imagens histopatológicas, oferecendo diversas abordagens para avaliar o desempenho do modelo proposto. Com o metodo definido, que inclui esquema ´ de cor, arquitetura, extração de DF e classificador, métricas de validação (Acurácia, Sensibilidade, Especificidade e *F1-Score*) são calculadas para avaliar a robustez do método.

## 4. Resultados e Discussão

Agora, serão descritos os experimentos realizados para validar o método, apresentando as validações de cada etapa conforme descrito na Seção 3. Ademais, serão discutidos os trabalhos relacionados, bem como as vantagens e limitações do método proposto.

Foi utilizado um computador que contém as seguintes descrições de hardware e software: CPU Intel® Core™ i7 CPU@ 2.90GHz, GPU Nvidia RTX-3060 12GB, 16GB de memoria RAM e Sistema Operacional Windows 11 Pro. Ainda, foi implementado em ´ linguagem Python, com uso de bibliotecas como Pandas, OpenCV, Skicit-Learn e Keras.

#### 4.1. Experimentos

Nesta seção, serão apresentados e discutidos os resultados para cada etapa do método.

#### 4.1.1. Resultados da Seleção de Esquema de Cor

Neste passo do método, há o redimensionamento das imagens para  $256 \times 256$ , e seleção aleatória de 20% para os experimentos de seleção de esquema de cor e arquitetura CNN, conforme descrito na Seção 3.2.

Todas as imagens passam pela mudança de representação de esquema de cor, resultando em seis subconjuntos de dados, cada um correspondente a um dos esquemas. Uma VGG-16 é treinada com 80% desses dados (sendo 20% reservados para validação), e as métricas de validação são extraídas usando o restante da base de teste. O objetivo é identificar o esquema que apresenta o melhor resultado de *F1-Score*. A arquitetura segue os padrões disponibilizados pela biblioteca Keras, com os seguintes hiperparâmetros: otimizador Adam com taxa de aprendizado de 0.001, um tamanho de lote (*batch size*) de 16, e 50 épocas de treinamento. A Tabela 1 descreve os resultados obtidos.

| Esquema de Cor | <b>ACC</b> | <b>SEN</b> | ESP    | F1-Score |
|----------------|------------|------------|--------|----------|
| <b>XYZ</b>     | 99,33%     | 99,99%     | 98,70% | 99,34%   |
| <b>HSV</b>     | 97,33%     | 96,57%     | 98,05% | 97,41%   |
| LUV            | 98,66%     | 99,99%     | 97,40% | 98,68%   |
| RGB            | 95,33%     | 91,78%     | 98,70% | 95,59%   |
| Grayscale      | 98,66%     | 97,26%     | 99,99% | 98,71%   |
| LAB            | 98,00%     | $99,99\%$  | 96,10% | 98,01%   |

Tabela 1. Resultado da seleção de esquema de cor.

Observa-se que, os esquemas XYZ, LUV e *Grayscale* apresentaram valores de *F1-Score* superiores em comparação aos demais. Contudo, o esquema XYZ obteve a melhor métrica, alcançando 99,34%. Acredita-se que o espaço de cor XYZ pode ser mais sensível ou capaz de representar características específicas presentes nas imagens, sendo

projetado para abranger todas as cores visíveis e, portanto, mais adequado para capturar informações cromáticas específicas ou de contraste. Com o esquema de cor definido, a próxima etapa será a identificação da melhor arquitetura para a extração de Deep Features.

#### 4.1.2. Resultado da Seleção de Arquitetura

Com o esquema de cor determinado, o subconjunto de dados é submetido ao treinamento utilizando quatro outras arquiteturas (ja existe um resultado para a VGG-16, mencionado ´ anteriormente), conforme detalhado na Secão 3.3. Todas as arquiteturas foram treinadas de acordo com as configurações padrão da biblioteca Keras, utilizando o otimizador Adam com uma taxa de aprendizado de 0.001, tamanho de lote (*batch size*) de 16, e 50 epocas de ´ treino. Os resultados obtidos para cada uma das arquiteturas estão resumidos na Tabela 2.

| Classificador  | <b>ACC</b> | <b>SEN</b> | <b>ESP</b> | F1-Score  |
|----------------|------------|------------|------------|-----------|
| $VGG-16$       | 99,33%     | 99,99%     | 98,70%     | 99,34%    |
| ResNet-50      | 97,66%     | 95,20%     | 99.99%     | $97,77\%$ |
| Inception V3   | 98,33%     | 99,35%     | 97,26%     | 98,39%    |
| MobileNetV3    | 88,00%     | 76,62%     | 99.99%     | 86,76%    |
| EfficientNetB0 | 99,66%     | 99.99%     | 99,31%     | 99,67%    |

**Tabela 2. Resultado da seleção de arquitetura.** 

Assim como nos esquemas de cores, todas as arquiteturas demonstraram metricas ´ robustas, mantendo-se acima de 90% em quase todos os casos. No entanto, a Efficient-NetB0 destacou-se como a mais eficaz para a tarefa, superando as demais. Acredita-se que esse desempenho superior pode ser atribuído à sua habilidade de equilibrar eficientemente o número de parâmetros e a profundidade da rede neural, além de empregar uma abordagem de otimização global que ajusta simultaneamente a largura, profundidade e resolução da rede, conforme descrito por [Tan and Le 2019].

Com o esquema de cor e a arquitetura definidos, a próxima etapa será a extração das *Deep Features*, as quais serão validadas no conjunto de dados completo.

#### 4.1.3. Resultado do Treinamento e Avaliação

Com a definição do esquema de cor (XYZ) e da arquitetura (EfficientNetB0), toda a base de dados é convertida para o esquema XYZ, e as *Deep Features* são extraídas. Em seguida, ocorre uma divisão inicial de 80% para treino e 20% para teste, e quatro classificadores são treinados e avaliados para determinar qual deles apresenta os melhores resultados. É relevante salientar que todos os hiperparâmetros utilizados foram os padrões disponíveis na biblioteca Scikit-Learn. Os resultados deste experimento são apresentados na Tabela 3.

Observa-se que os classificadores SVM, RF e XGBoost apresentaram métricas relevantes, enquanto o KNN não conseguiu produzir métricas superiores aos demais. Notavelmente, o SVM destacou-se ao apresentar os melhores resultados para a decisão do classificador com base no *F1-Score*. Acredita-se que esse desempenho reflete a eficácia do SVM na manipulação de dados complexos e na identificação de padrões não lineares.

| Classificador   | ACC.   | <b>SEN</b> | ESP    | F1-Score |
|-----------------|--------|------------|--------|----------|
| <b>SVM</b>      | 99.33% | 99.31%     | 99.35% | 99.35%   |
| <b>RF</b>       | 97.66% | 95,20%     | 99.99% | 97.77%   |
| <b>KNN</b>      | 69.33% | 36,98%     | 99.99% | 77,00%   |
| <b>XGB</b> oost | 97.00% | 95,20%     | 98,70% | 97.12%   |

**Tabela 3. Resultado da escolha de melhor classificador.**

Para validar a escolha do uso de *Deep Features* em vez da rede completa, na Tabela 4 apresentam-se os experimento com a rede completa e com o metodo proposto ´ (XYZ + *Deep Features* da EfficientNetB0 + SVM).

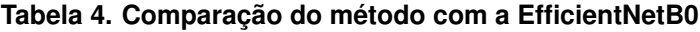

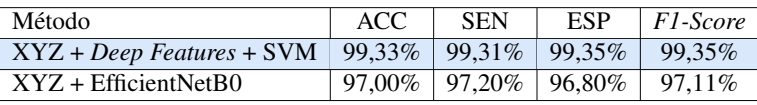

O método proposto supera o uso da arquitetura padrão da EfficientNetB0. Destaca-se a capacidade das *Deep Features* de extrair representações melhores, em contraste com o processamento do modelo completo, além de manter uma eficiência computacional que permite a condução de experimentos mais rápidos.

Para concluir, após validar todas as etapas do método, ele é executado utilizando validação cruzada com 5-folds, a fim de verificar sua capacidade de generalização em toda a base de dados. Os resultados desta validação cruzada são apresentados na Tabela 5.

| Fold                  | ACC                | <b>SEN</b>         | <b>ESP</b>         | F1-Score           |  |
|-----------------------|--------------------|--------------------|--------------------|--------------------|--|
|                       | 98.33%             | 97.26%             | 99,35%             | 98.39%             |  |
| ∍                     | 99.33%             | 98.70%             | 99.99%             | 99.31%             |  |
|                       | 99.33%             | 99.31%             | 99,35%             | 99,35%             |  |
|                       | 99.66%             | 99.35%             | 99.99%             | 99,65%             |  |
|                       | 98,00%             | 97.96%             | 98.75%             | 98.24%             |  |
| Média + Desvio Padrão | $98,93\% \pm 0.64$ | $98,32\% \pm 0,81$ | $99.68\% \pm 0.29$ | $98,99\% \pm 0,56$ |  |

**Tabela 5. Validação cruzada com 5-folds.** 

Observa-se que os resultados foram consistentes em todos os *folds*, apresentando uma média de acurácia de 98,93%, sensibilidade de 98,32%, especificidade de 99,68%, e *F1-Score* de 98,99%. Isso evidencia a robustez do metodo e sua capacidade ´ de generalização em toda a base de dados. Além disso, todas as etapas do método são expansíveis, permitindo a inclusão de novos esquemas de cores, arquiteturas e classificadores. Portanto, acredita-se que o método pode ser empregado em sistemas CAD/CADx, proporcionando suporte aos especialistas e potencialmente contribuindo para o aumento da sobrevida ou cura dos pacientes, bem como para aprimorar o tratamento.

#### 4.2. Comparação com a Literatura

A Tabela 6 apresenta um resumo dos trabalhos relacionados apresentados na Secão 2.

Nota-se que enquanto os estudos concentraram-se em diferentes abordagens, *Randon Forest* [Kuepper et al. 2016], CNNs [Bukhari et al. 2020, Mangal et al. 2020], analise de textura com GLRLM [Hidayah et al. 2023], e ´ *Deep Features*

| Trabalho                  | Técnica                | <b>ACC</b> | <b>SEN</b> | <b>ESP</b> | F1-Score |
|---------------------------|------------------------|------------|------------|------------|----------|
| [Kuepper et al. 2016]     | <b>Random Forest</b>   | 99%        | 94%        |            |          |
| [Bukhari et al. 2020]*    | ResNet-50              | 93.91%     |            |            |          |
| [Mangal et al. 2020]*     | CNN própria            | 96,61%     |            |            |          |
| [Hidayah et al. 2023]*    | <b>Textura GLRLM</b>   | 85,57%     | 91,72%     | 80,55%     |          |
| [Rajinikanth et al. 2023] | Deep Features          | 99%        |            |            |          |
| [Swarna and Hashi 2023]*  | Inception V3           | 99.95%     |            |            |          |
| Método Proposto           | XYZ+EfficientNetB0+SVM | 98,93%     | 98,32%     | 99,68%     | 98,99%   |

**Tabela 6. Comparac¸ao com a Literatura. Os trabalhos com ˜** ∗ **foram executados na mesma base de dados que o metodo proposto. ´**

[Rajinikanth et al. 2023], o método proposto apresenta técnicas para seleção automática do esquema de cor  $(XYZ)$  e melhor arquitetura de rede neural específica (EfficientNetB0), além do melhor classificador para tratar essa combinação (SVM).

Ainda, ao utilizar a validação cruzada de 5-folds, o método alcançou uma acurácia de 98,93%, sensibilidade de 98,32%, especificidade de 99,68%, e *F1-Score* de 98,99%. Esses resultados são comparáveis e, na maioria dos casos, superiores à literatura, destacando a eficácia da abordagem proposta. Vale destacar que a maioria dos trabalhos apresenta apenas acurácia, sem uma análise das demais métricas enquanto o método proposto busca otimizar a métrica de *F1-Score* que, em imagens médicas, traz melhor representação. Por fim, considerando as etapas de seleção automática, como esquema de cor e arquitetura de rede, o método oferece uma contribuição significativa para a precisão e eficiência na classificação de câncer de cólon em imagens histopatológicas.

# 5. Conclusão

A método alcancou resultados promissores na classificação de câncer de cólon em imagens histopatológicas, como melhores resultados apresentam acurácia de 99,33%, sensibilidade de 99,31%, especificidade de 99,35%, e *F1-Score* de 99,35%. . Estes resultados destacam a eficácia do método, que automatiza a seleção do esquema de cor ideal (XYZ), a escolha da arquitetura CNN para extração de *Deep Features* (EfficientNetB0), e a seleção do SVM como classificador. Ainda, destaca-se que o método é extensível, podendo ampliar tanto em critérios de base de dados, como de técnicas que o compõe.

Para futuros trabalhos, sugere-se a otimização de hiperparâmetros para o SVM, visando aprimorar ainda mais o desempenho do modelo. Além disso, a investigação da seleção de características pode contribuir para refinamentos na classificação. Essas abordagens podem oferecer melhorias para o método, consolidando ainda mais a aplicação em cenários clínicos e fortalecendo a ferramentas de apoio à decisão.

## 6. Agradecimentos

Ao apoio da Coordenação de Aperfeicoamento de Pessoal de Nível Superior - Brasil (CAPES) - Código de Financiamento 001; Fundação de Amparo a Pesquisa do Maranhão (FAPEMA); Conselho Nacional de Desenvolvimento Científico e Tecnológico (CNPq); e Empresa Brasileira de Servicos Hospitalares (Ebserh) Brazil (Proc. 409593/2021-4). Ainda, o apoio proveniente do Ministério da Ciência, Tecnologia e Inovação (MCTI), por meio dos recursos da Lei nº 8.248, de 23 de outubro de 1991, no ambito do PPI- ˆ

Softex (Associação para Promoção da Excelência do Software Brasileiro) e publicado como Residencia em TIC 09 (Proc. 01245.005714/2022-18). ˆ

## **Referências**

- Borkowski, A. A., Bui, M. M., Thomas, L. B., Wilson, C. P., DeLand, L. A., and Mastorides, S. M. (2019). Lung and colon cancer histopathological image dataset (lc25000). *arXiv preprint arXiv:1912.12142*.
- Bukhari, S. U. K., Syed, A., Bokhari, S. K. A., Hussain, S. S., Armaghan, S. U., and Shah, S. S. H. (2020). The histological diagnosis of colonic adenocarcinoma by applying partial self supervised learning. *MedRxiv*, pages 2020–08.
- Carvalho, E. D., Antônio Filho, O., Silva, R. R., Araújo, F. H., Diniz, J. O., Silva, A. C., Paiva, A. C., and Gattass, M. (2020). Breast cancer diagnosis from histopathological images using textural features and cbir. *Artificial Intelligence in Medicine*, 105:101845.
- de Oliveira Santos, M., de Lima, F. C. d. S., Martins, L. F. L., Oliveira, J. F. P., de Almeida, L. M., and de Camargo Cancela, M. (2023). Estimativa de incidência de câncer no brasil, 2023-2025. *Revista Brasileira de Cancerologia*, 69(1).
- Deo, S., Sharma, J., and Kumar, S. (2022). Globocan 2020 report on global cancer burden: challenges and opportunities for surgical oncologists. *Annals of surgical oncology*, 29(11):6497–6500.
- Diniz, J., Quintanilha, D., Filho, A. C., Jr, D. G., Silva, A., Jr, G. B., Paiva, A., and Luz, D. (2023). Detecção de covid-19 em imagens de raio-x de tórax através de seleção automática de pré-processamento e de rede neural convolucional. In *Anais do XXIII Simposio Brasileiro de Computac¸ ´ ao Aplicada ˜ a Sa ` ude ´* , pages 162–173, Porto Alegre, RS, Brasil. SBC.
- Diniz, J. O. B., Ferreira, J. L., Cortes, O. A. C., Silva, A. C., and de Paiva, A. C. (2022). An automatic approach for heart segmentation in ct scans through image processing techniques and concat-u-net. *Expert Systems with Applications*, 196:116632.
- Figueredo, W., Silva, I., Diniz, J., Silva, A., Paiva, A., Salomão, A., and Oliveira, M. (2023). Abordagem computacional baseada em deep learning para o diagnóstico de endometriose profunda através de imagens de ressonância magnética. In *Anais do XXIII Simposio Brasileiro de Computac¸ ´ ao Aplicada ˜ a Sa ` ude ´* , pages 138–149, Porto Alegre, RS, Brasil. SBC.
- Gonzalez, R. and Woods, R. (2008). *Digital image processing*. Pearson, Prentice Hall.
- Hamida, A. B., Devanne, M., Weber, J., Truntzer, C., Derangère, V., Ghiringhelli, F., Forestier, G., and Wemmert, C. (2021). Deep learning for colon cancer histopathological images analysis. *Computers in Biology and Medicine*, 136:104730.
- He, K., Zhang, X., Ren, S., and Sun, J. (2016). Deep residual learning for image recognition. In *Proceedings of the IEEE conference on computer vision and pattern recognition*, pages 770–778.
- Hidayah, N., Ramadanti, A. N., and Novitasari, D. C. R. (2023). Classification of colon cancer based on hispathological images using adaptive neuro fuzzy inference system (anfis). *Khazanah Informatika: Jurnal Ilmu Komputer dan Informatika*, 9(2):162–168.
- Howard, A., Sandler, M., Chu, G., Chen, L.-C., Chen, B., Tan, M., Wang, W., Zhu, Y., Pang, R., Vasudevan, V., et al. (2019). Searching for mobilenetv3. In *Proceedings of the IEEE/CVF international conference on computer vision*, pages 1314–1324.
- Junior, D. A. D., da Cruz, L. B., Diniz, J. O. B., da Silva, G. L. F., Junior, G. B., Silva, ´ A. C., de Paiva, A. C., Nunes, R. A., and Gattass, M. (2021). Automatic method for classifying covid-19 patients based on chest x-ray images, using deep features and pso-optimized xgboost. *Expert Systems with Applications*, 183:115452.
- Júnior, D. D., Cruz, L., Diniz, J., Júnior, G. B., and Silva, A. (2021). Classificação automática de glóbulos brancos usando descritores de forma e textura e extreme gradient boosting. In *Anais do XXI Simpósio Brasileiro de Computação Aplicada à Saúde,* pages 95–106, Porto Alegre, RS, Brasil. SBC.
- Kuepper, C., Großerueschkamp, F., Kallenbach-Thieltges, A., Mosig, A., Tannapfel, A., and Gerwert, K. (2016). Label-free classification of colon cancer grading using infrared spectral histopathology. *Faraday discussions*, 187:105–118.
- Mangal, S., Chaurasia, A., and Khajanchi, A. (2020). Convolution neural networks for diagnosing colon and lung cancer histopathological images. *arXiv preprint ar-Xiv:2009.03878*.
- Matos, C., Oliveira, M., Diniz, J., Fernandes, A., Junior, G. B., and Paiva, A. (2023). Ppmdeeplab: Módulo de pirâmide de pooling como codificador da rede deeplabv3+ para segmentação de rins, cistos e tumores renais. In Anais do XXIII Simpósio Brasileiro de *Computac¸ao Aplicada ˜ a Sa ` ude ´* , pages 210–221, Porto Alegre, RS, Brasil. SBC.
- Rajinikanth, V., Kadry, S., Mohan, R., Rama, A., Khan, M. A., and Kim, J. (2023). Colon histology slide classification with deep-learning framework using individual and fused features. *Mathematical Biosciences and Engineering*, 20(11):19454–19467.
- Santos, P., Brito, V., Filho, A. C., Sousa, A., Diniz, J., and Luz, D. (2023). Efficientbacillus: uma arquitetura profunda para detecção dos bacilos de koch. In *Anais do XXIII Simposio Brasileiro de Computac¸ ´ ao Aplicada ˜ a Sa ` ude ´* , pages 198–209, Porto Alegre, RS, Brasil. SBC.
- Simonyan, K. and Zisserman, A. (2014). Very deep convolutional networks for large-scale image recognition. *arXiv preprint arXiv:1409.1556*.
- Swarna, I. J. and Hashi, E. K. (2023). Detection of colon cancer using inception v3 and ensembled cnn model. In *2023 International Conference on Electrical, Computer and Communication Engineering (ECCE)*, pages 1–6. IEEE.
- Szegedy, C., Vanhoucke, V., Ioffe, S., Shlens, J., and Wojna, Z. (2016). Rethinking the inception architecture for computer vision. In *Proceedings of the IEEE conference on computer vision and pattern recognition*, pages 2818–2826.
- Tan, M. and Le, Q. (2019). Efficientnet: Rethinking model scaling for convolutional neural networks. In *International conference on machine learning*, page 6105. PMLR.
- Van der Laak, J., Litjens, G., and Ciompi, F. (2021). Deep learning in histopathology: the path to the clinic. *Nature medicine*, 27(5):775–784.